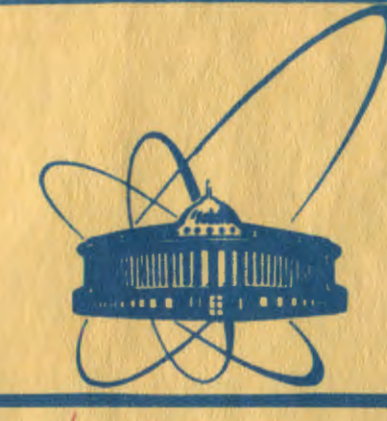

СООбщения **Объединенного ИНСТИТУТА ЯДЕРНЫХ ИССЛЕДОВАНИЙ** дубна

 $44/2 - 82$ 

10-81-699

 $41 - 82$ 

В.В.Глаголев, Н.Н.Говорун, В.Г.Иванов, Т.А.Стриж

ОРГАНИЗАЦИЯ КАТАЛОГА ОБРАБАТЫВАЕМЫХ СОБЫТИЙ НА БАЗЕ ФАЙЛОВ ПРЯМОГО ДОСТУПА

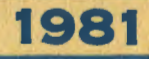

Лля оперативного получения информации о текущем состоянию дел в системе обработки фильмовой информации необходимо фиксировать историю каждого найденного при просмотре события. Здесь под историей события понимаются результаты его прохождения через различные этапы процесса обработки, начиная с просмотра и кончая записью на ленту суммарных результатов.

Поскольку число обрабатываемых в камерных экспериментах событий обычно составляет десятки, а то и сотни тысяч, широкое распространение получили системы типа INDEX  $/1/$ , позволяющие вести "журналы" с историей обработки, организованные в виде файлов последовательного доступа на магнитных лентах или дисках /2,3/.

Специфика организации систем математической обработки фильмовой информации с жидководородных пузырьковых камер, связанная с иироким использованием частных дисковых пакетов /7 потребовала разработки специального варианта системы типа INDEX на базе файлов прямого лоступа, которая была реализована на ЭВМ СВС-6500. Ланная работа посвящена вопросам организации этой системы, которая используется в настоящее время в экспериментах, проводимых на жидководородных пузырьковых камерах ОИЯИ.

# § І. Организация обработки фильмовой информации в рамках CHCTONH INDEX

На рис. І показана организация обработки фильмовой информации на базе варианта системы INDEX, которая была разработана в IIEPHe  $/4/$ 

Результаты просмотра (номера событий, топологий, положение главных вершин и ряд других данных) записываются на магнитную денту IST (Index Scan Tape).

Результаты измерений фотопленок, производимых на автоматических или полуавтоматических устройствах, после предварительной обработки

ı

ЗАПИСЫВАЮТСЯ НА МАГНИТНЫЕ ЛЕНТЫ MRT (Measurement Result Tape) B. форме, непосредственно пригодной для пространственной реконструкции. Обсчет данных, содержащихся на MRT, производится по хорошо известной цепочке программ: THRESH-GRIND-SLICE.

При работе в системе INDEX программы GRIND и SLICE име-DT NO ABS HOHTH DOSVALTATOR. HA MATHWTHHS ASHTH GLT ( Grind Library И DST (Data Summary Tape) Tape) записываются основные резуль-TATH CHOTA NO NDOPDAMMAM GRIND M SLICE соответственно. История же событий фиксируется на лентах GUI (Grind Update Index) и SUI(Slice Update Index) , на которые записываются банки со специальной информацией.

В кинематический банк события программа GRIND заносит следующие данные:

- номер эксперимента;
- номер событии;
- дату и время счета;
- Х-и У-ые координаты главной вершины:
- порядковый номер события на ленте результатов (GLT);
- номер одибки, если событие было забраковано при реконструкции или идентификации.

В банк послекинематических результатов помимо номера эксперимента и номера события программа SLICE записывает следующее:

- дату и время счета по программе GRIND;
- дату счета по программе SLICE.

Кроме того, в в любой из указанных выне банков можно записывать дополнительную текстовую информацию.

На основе данных, содержащихся на магнитных дентах IST, GUI, SUI . Программа INDEX CO3дает новую ленту MIT(Master Index таре), на которой содержится информация о каждом обрабатываемом событии. Эта информация хранится в банках четырех типов. Сюда относятся:

- главный банк события, в который записывается его номер и количество банков каждого из остальных типов:
- банки результатов просмотра;
- банки кинематических результатов;

- банки послекинематических результатов.

Информация на міт упорядочивается в порядке возрастания номеров событий.

<u>Примечание</u> : В системе имеется возможность создавать банки кинематических результатов с GLT.

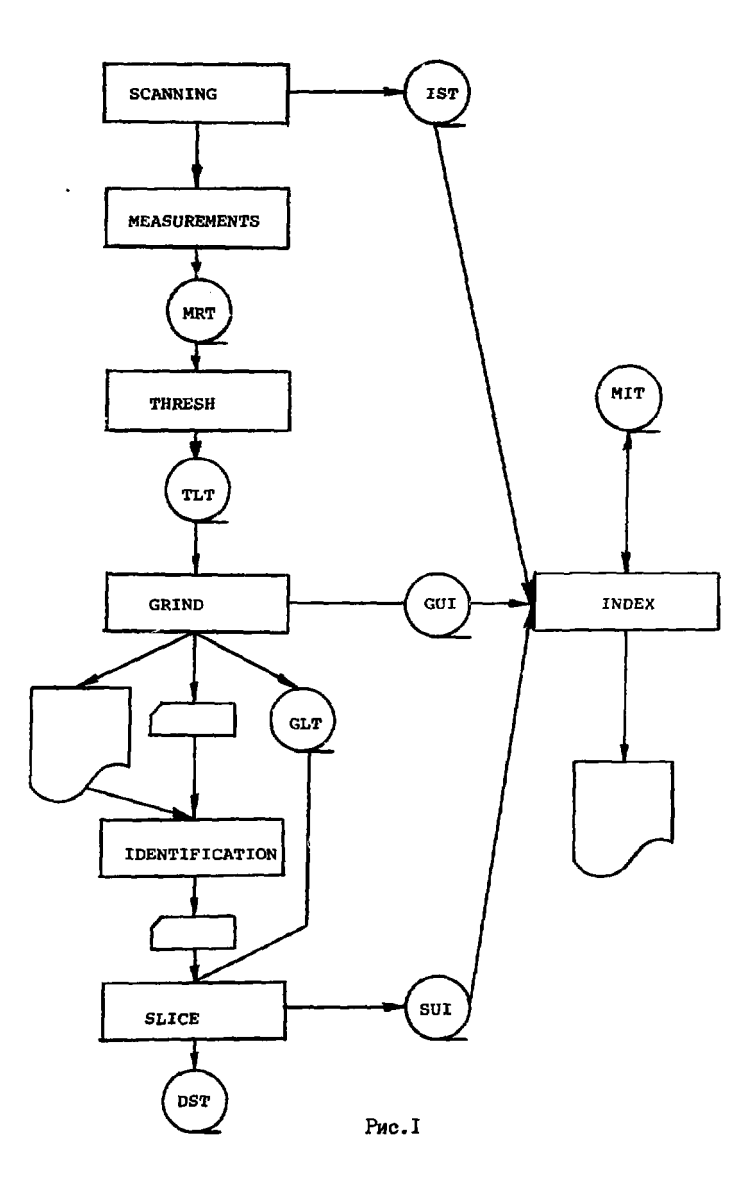

 $\hat{\phantom{a}}$ 

Таким образом, MIT является как бы "физическим журналом" в котором постепенно накапливается информация об истории обработки собитий.

Главной залачей программы INDEX является создание міт и обновление содержащейся на ней информации по мере поступления. INDEX позволяет добавлять, вычеркивать, изменять, растирять и объединять информацию во всех банках этой ленты, а также выдавать на печать содержащуюся на ней информацию по запросам экспериментаторов.

Недостатком системы такого типа с точки зрения ее эксплуатации является то, что для работы требуется несколько магнитных лент. а такие задачи на современных ЭВМ имеют, как правило, достаточно низкий приоритет. Кроме того, для обеспечения сохранности получаемых данных необходимо изготовлять копии міт после записи на нее новой  $, \sqrt{003}$ порции информации. Вследствие этого вариант системы INDEX данный в ОИНИ на ЭВМ БЭСМ-6, не нашел имрокого применения /5/,

Перекод к использованию дисковых файлов вместо файлов на магнитных лентах улучшает ситуацию, но требует достаточно больших ресурсов памяти, т.к. информации о каждом событии занимает на MIT несколько лесятков слов.

Поэтому с учетом специфики организации обсчета данных на ЭВМ и на базе имеющихся программных и технических средств бы-CDC-6500 ла разработана система STATUS , обладающая большинством возможностей системы INDEX , но рездизованная на совершенно других приниипах.

## 8 2. Организация математической обработки фильмовой информации с жидководородных пузырьковых камер ОИЯИ на ЭВМ СDC-6500

В настоящее время математическая обработка фильмовой информации с жидководородных пузырьковых камер ОИЯИ в основном производится на ЗВИ CDC-6500.

Пля физических групп. ведущих обработку событий с камер ВПК-IOO и "Дюдмила" виделено по частному дисковому пакету емкостью около 10 мин. слов. На дисках хранятся библиотеки программ, по которым ведется массовый обсчет данных, и на них же записываются исходные данные и промежуточные результаты счета. Кроме того, несколько пропентов от общего ресурса памяти можно использовать для ведения журнала, который в дальнейшем будем называть каталогом обрабатываемых событий (КОС).

Упроценная схема организации процесса обработки фильмовой информации с однометровой жидководородной пузырьковой камеры ОИЯИ показана на рис. 2 $\sqrt{77}$ .

![](_page_5_Figure_0.jpeg)

 $\mathbf{z}$ 

Pro. 2

Прежде всего определяются число и номера фотопленок, которые булут обрабатываться в данном эксперименте. а также устанавливается максимальное число событий, которые могут быть зафиксированы на одной фотопленке. На основании этих данных формируется временный каталог. В котором для каждой фотопленки отведено постоянное число слов, рассчитанное на максимально возможное число событий.

В ходе просмотра фотопленок находятся стереоснимки, на которых имеются изображения событий исследуемых тилов. Для последующей идентибикании каждому событию присваивается номер, в который входит номер рудона фотопленки, номер стересснимка на пленке и порядковый номер события на снимке. Кроме того, для каждого события фиксируется топология, зона, в которой находится главная вершина, прибор ( нер или ИУОС), на котором его следует измерять, и номер просмотра. Часть найленных событий не может быть измерена из-за встречающихся на фотопленках дефектов (пятна, царапины, разрывы). Эти события включаются в общий список, но метятся специальным символом (вар) . Таким образом, найденные при просмотре события делятся на следующие три группы:

- измернемые на нрв:
- измеряемые на полуавтоматах:

- неизмеряемые.

Принадлажность события к каждой из этих групп фиксируется в его истории, т.к. это позволяет составлять списки событий для измерений и контролировать их поступление с помощью ЭВМ.

Найленные при просмотре события измеряются на сканирующем автомате типа нро или полуавтоматах. Результаты измерений или сканирования, обработанные по соответствующим программам, записываются на ленты результатов измерений (ЛРИ) в формате исходных данных для программы ГЕОКИН.

Содержимое ЛРи затем копируется на магнитный диск, а в каталоге фиксируются все поступившие после измерений события.

Восстановление пространственной картины событий и их кинематическая идентификация производятся, как правило, с помощью программы ГЕОКИН, которая считывает с диска исходные данные и на него же записывает результаты счета. Всего на одной ЛРИ может находиться от одной до полутора тысяч событий, на обсчет которых требуется несколько часов времени на ЭВМ сво-6500. Поскольку обочет событий производится небольшими партиями, по нескольку сот в каждой, то результаты счета накапливаются на магнитном диске в виде отдельных файлов. затем объединяются и сбрасываются на магнитную ленту. На этом этапе

обработки в каталоге фиксируется принадлежность события к одной из следующих групп:

- хорошие события: к ним относятся события, в которых после кинематической идентификации осталась одна или несколько гипотез.
- плохие события; к этой группе программа ГЕОКЛН относит события. в измерениях которых были обнаружены какие-либо ошибки или наидено несоответствие измеренных величин, напрымер параметров пучкового трека. заланным значениям. Результаты счета и стереоснимки плохих событий просматриваются физиками, которые либо отправляют их на повторные измерения, либо переводят в группу неизмеримых.

Таким образом, после сброса на ленту результатов счета по программе ГЕОКЕН в каталоге зафиксирована принадлежность события к хорошим или плохим. Кроме того, лля последних в каталоге также фиксируется код обнаруженной отибки.

Заключительный этап обработки - формирование лент суммарных результатов. На которые переписываются отобранные физиками гипотезы о каждом рассматривавшемся событии. Эта задача решается в следующей последовательности. Сначала производится дополнительный просмотр фотопленок, в ходе которого сравнивается наблюдаемая на снимках ионизация с вычисленной для заланных наборов масс (гипотез). Эта процедура подучила название идентификации. Затем с помощью специальной программы отобранные гипотезы переписываются на ЛСР. В ходе дополнительного просмотра также выявляются события, которые следует исключить из рассмотрения или направить на повторные измерения. Если в каталоге зафиксировано, что событие переписано на ЛСР, то процесс его обработки завершен. Таким образом, после завершения процесса обработки всего массива событий в каталоге должны находиться события только двух типов: переписанные на ЛСР и неизмеримые. Если же их сумма не равна общему числу найденных при просмотре событий, то часть из них потерялась на каком-либо этапе и следует выяснять причину потерь.

# 6 3. Назначение и принципы организации каталога обрабатываемых ообытий

Основное назначение каталога - фиксировать результат прохождения каждого найденного при просмотре события через следующие этапы процесса обработки  $77/$ :

- мамерения:
- обочет по программе ГЕОКИН:
- запись на ЛСР.

На каждое событие в каталоге отводится три слова. Текущее состояние события фиксируется с помощью определенных битов его статусного слова. Биты этого слова делятся на две группы: статусные и информационные. Назначение первых - фиксировать статус события (измеримое или неизмеримое, поступило с измерительной установки или нет, прошло через ГЕОКИН иди забраковано и направлено на перемер). "нформанионные биты предназначены для более подробного описания истории события (номер просмотра, в котором оно было найдено, название измерительного прибора, тип ленты суммарных результатов и т.п.). Назначение битов статусного сдова для «режсперимента указано в таблице І.

Вля бо-эксперимента, посволимого на камере "Людмила", значения битов в основном те же, за исключением 3, 57 и 55, которые отведены пля регистрании событий, имеющих останавливающиеся треки и стриннинговне частины.

Введение в каталоге статусных слов существенно сократило его размеры По сравнению с первоначальным вариантом системы INDEX и позволяет хранить его на том же дисковом пакете, который используется для хранения исходных данных и промежуточных результатов счета.

Для идентификации событий в каталоге используются два слова. В первое записывается его номер и топология, которая вычисляется по следующей формуле:

 $1000 \times NT^{\pm}$  +  $100 \times NST$  +  $10 \times NV^{O}$  +  $N V^{\pm}$ 

 $NT^*$  - число лучей первичной звезлы. Злесь: NSI - ЧИСЛО ВТОРИЧНЫХ ВЗАНМОДОЙСТВИЙ.  $\mathbf{N}\mathbf{V}^{\mathbf{O}}$  - число  $v^{\circ}$ -частиц.  $\mathbf{w}^{\mathbf{I}}$  - число изломов.

Во второе - число лучей первичной звезлы, не считая пучкового, метки и координаты главной вершины в пространстве или на первом стереоснимке.

Сам каталог организован в виде файла, обеспечивающего прямой доступ к информации, которая относится к одной фотопленке.

### § 4. Критерии для отождествления событий в процессе обновления каталога

Как уже отмечалось, каждому найденному при просмотре событию присваивается номер, используемый затем в качестве его илентификатора. Этот номер составляется из номера фотопленки, снимка и порядкового номера события на снимке. Если бы порядковый номер события на  $\mathbf{I}$ 

Таблица І

![](_page_9_Picture_32.jpeg)

ä

ï

 $\bar{\nu}$ 

ł.

 $\overline{a}$ 

l,

医鼻型 医无异常的

![](_page_10_Picture_69.jpeg)

снимке сохранялся в процессе измерений, то все события можно было бы идентифицировать по их номерам. Однако, как вскоре выяснилось. в нашем случае довольно часто после измерений разные события одного стереоснимка имеют одинаковые номера. Ноэтому для « р-эксперимента была принята следующая процедура маркировки главных вершин событий. Главная вершина первого по порядку события метится буквой  $A$ . BTO-DOFO - B. TDOTLEFO - C и четвертого - D. В тех случаях когда соотношение между меткой вершины и ее порядковым номером не выполнявершине присваивается номер, соответствующий метке. Однако ется. при перемерах событий им всегда присваивается порядковый номер, равный единице. И соответствующая ему метка - независимо от того номера и метки. которые оно имело первоначально. Поэтому когда на снимке имеется несколько событий и первое из них успешно прошло программу ГЕОКИН, то перемеры остальных будут считаться дублями первого и игнорироваться при обновлении каталога, если при идентификации использовать только номер события и метку главной вершины. В случае, если программа обновления каталога при занесении в него данных об измеренных событиях обнаруживает, что событие с данным номером успешно прошло через программу ГЕОКИН, проверяется, нет ли на этом стереоснимке других событий. Если таковые имеются и в каталоге зафиксировано, что они были посланы на перемер и еще не обсчитаны по программе ГЕОКИН. то поступившее событие отождествляется с первым по порядку событием этого снимка, находящимся на стадии измерений или перемеров и имеющим ту же топологию. Если таких событий в каталоге нет, или нет признака перемера, или нет совпадения топологий, результаты измерений игнорируются.

Такова в общих чертах процедура отождествления событий по результатам измерений. Следует отметить, что работа в системе STATUS требует строгого выполнения правил маркировки событий.

После счета по программе ГЕОКИН отождествление производится по тем же критериям, что и на предыдущем этапе. Для отождествления событий, направляемых на перемер, необходимо, чтобы в программе ГЕОКИН приводились в соответствие порядковый номер события и метка его главной вершины, т.к. в результатах счета для плохих событий указываются их номера и колы ошибок.

При отождествлении событий, записанных на ленты суммариых результатов, помимо номеров событий и топологий также используются значения пространственных координат главных вершин. Поэтому на этом этапе процедура отождествления не представляет затруднений.

#### Заключение

Приведем в заключение некоторые данные, характеризующие гребующийся для работы системы ресурс памяти, а также затраты времени ЭВМ на выполнение различных операций.

Так, например, постоянный каталог для 28 тыс. событий занимает около 80 тыс. слов.

В таблице 2 приведены данные о затратах времени центрального процессора ЭВИ СОС-6500 на обновление содержимого каталога на различных этапах процесса обработки.

![](_page_11_Picture_71.jpeg)

Таблица 2

Рассмотренная в работе система ведения каталога в течение нескольких лет используется в экспериментах, проводимых на однометровой жидководородной камере  $\frac{18}{3}$ , закончена также ее адаптация для  $\bar{a}_P$  эксперимента, проводимого на камере "Людмила".

#### **Литература**

- I. Letertre C. B KIBCERN COMPUTER 6000 SERIES PROGRAM LIBRARY. PROGRAM INDEX. CERN. Geneva. 1970.
- 2. Позе Р.А. В кн.: Материалы второго всесоюзного семинара по обработке физической информации . ЕрФИ, Ереван, 1978, с.191.
- 3. Горичев П.А. и др. Препринт ИФВЭ, СПК 72-II7, Серпухов, 1972.
- **4. Villemoes Р. В КН.: Proceedings of the 1970 CERN Computing and**  Data Processing School. CERN, Geneva, 1970, c. 705.
- 5. Буздавина Н.А. и др. В кн.: Материалы семинара по обработке физической информации . ЕрфИ. Ереван. 1976. с.168.
- 6. Бадалян С.Г. и др. 011ЯИ, 10-11448, Дубна, 1978.
- **7. Абдурахимо А.У. и др. 0Ш1 , 10-81-359, Дубна, 1981.**
- 8. Буздавина Н.А. и др. ОНЯИ, I-81-530, Дубна, 1981.

# Рукопись поступила в издательский отдел 9 ноября 1981 года.